<span id="page-0-1"></span>

**nlogit postestimation —** Postestimation tools for nlogit

[Postestimation commands](#page-0-0) [predict](#page-1-0) [estat](#page-2-0) [Remarks and examples](#page-2-1) [Also see](#page-4-0)

# <span id="page-0-0"></span>**Postestimation commands**

The following postestimation command is of special interest after nlogit:

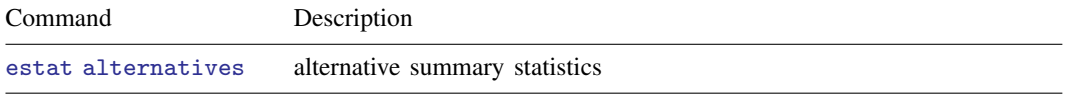

The following standard postestimation commands are also available:

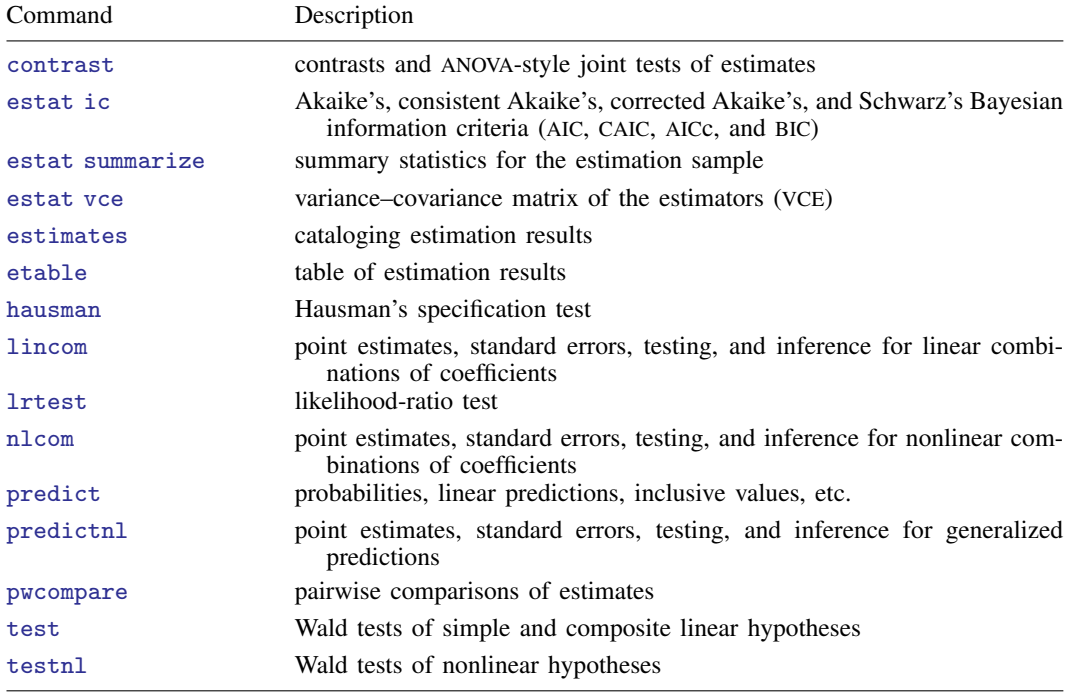

# <span id="page-1-0"></span>**predict**

#### **Description for predict**

predict creates a new variable containing predictions such as probabilities, linear predictions, conditional probabilities, and inclusive values.

## **Menu for predict**

Statistics > Postestimation

#### **Syntax for predict**

```
typenewvarifin}\ \big]\ \big[\ \text{, } \ \textit{statistic}\ \texttt{hlevel}\ (\#\texttt{)}\ \big]\typestubifin \: \big], \texttt{scores}
```
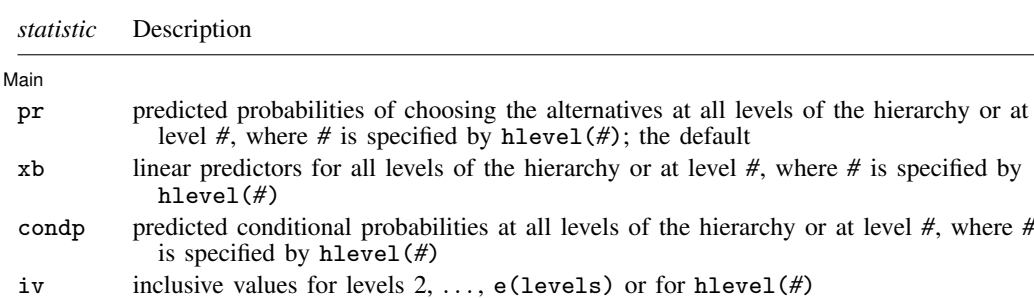

The inclusive value for the first-level alternatives is not used in estimation; therefore, it is not calculated.

These statistics are available both in and out of sample; type predict . . . if e(sample) . . . if wanted only for the estimation sample.

predict omits missing values casewise if nlogit used casewise deletion (the default); if nlogit used alternativewise deletion (option altwise), predict uses alternativewise deletion.

### **Options for predict**

Main  $M$ ain  $\overline{\phantom{a}}$ 

 $\overline{a}$ 

- pr calculates the probability of choosing each alternative at each level of the hierarchy. Use the hlevel(*#*) option to compute the alternative probabilities at level *#*. When hlevel(*#*) is not specified, j new variables must be given, where j is the number of levels, or use *stub*\* to have predict generate j variables with the prefix  $sub$  and numbered from 1 to j. The pr option is the default, and if one new variable is given, the probability of the bottom-level alternatives are computed. Otherwise, probabilities for all levels are computed, and *stub*\* is still valid.
- xb calculates the linear prediction for each alternative at each level. Use the hlevel(*#*) option to compute the linear predictor at level  $#$ . When hlevel( $#$ ) is not specified, j new variables must be given, where  $j$  is the number of levels, or use  $\frac{stu}{b^*}$  to have predict generate  $j$  variables with the prefix *stub* and numbered from 1 to j.
- condp calculates the conditional probabilities for each alternative at each level. Use the hlevel(*#*) option to compute the conditional probabilities of the alternatives at level *#*. When hlevel(*#*) is not specified, j new variables must be given, where j is the number of levels, or use  $\text{stab*}$  to have predict generate j variables with the prefix *stub* and numbered from 1 to j.
- iv calculates the inclusive value for each alternative at each level. Use the hlevel(*#*) option to compute the inclusive value at level *#*. There is no inclusive value at level 1. If hlevel(*#*) is not used,  $j - 1$  new variables are required, where j is the number of levels, or use *stub*\* to have predict generate  $j - 1$  variables with the prefix *stub* and numbered from 2 to j. See [Methods](https://www.stata.com/manuals/cmnlogit.pdf#cmnlogitMethodsandformulas) [and formulas](https://www.stata.com/manuals/cmnlogit.pdf#cmnlogitMethodsandformulas) in [CM] [nlogit](https://www.stata.com/manuals/cmnlogit.pdf#cmnlogit) for a definition of the inclusive values.
- hlevel(*#*) calculates the prediction only for hierarchy level *#*.
- scores calculates the scores for each coefficient in e(b). This option requires a new-variable list of length equal to the number of columns in e(b). Otherwise, use *stub*\* to have predict generate enumerated variables with prefix *stub*.

## <span id="page-2-0"></span>**estat**

#### **Description for estat**

estat alternatives displays summary statistics about the alternatives in the estimation sample for each level of the tree structure.

#### **Menu for estat**

Statistics > Postestimation

## **Syntax for estat**

<span id="page-2-1"></span>estat alternatives

# **Remarks and examples [stata.com](http://stata.com)**

## predict may be used after nlogit to obtain the predicted values of the probabilities, the conditional probabilities, the linear predictions, and the inclusive values for each level of the nested logit model. Predicted probabilities for nlogit must be interpreted carefully. Probabilities are estimated for each

#### Example 1

Continuing with our model in [example 3](https://www.stata.com/manuals/cmnlogit.pdf#cmnlogitRemarksandexamplesex_nlogit_restaurant) of [CM] [nlogit](https://www.stata.com/manuals/cmnlogit.pdf#cmnlogit), we refit the model and then examine a summary of the alternatives and their frequencies in the estimation sample.

. use https://www.stata-press.com/data/r18/restaurant

case as a whole and not for individual observations.

- . nlogitgen type = restaurant(fast: Freebirds | MamasPizza,
- > family: CafeEccell | LosNortenos | WingsNmore, fancy: Christophers | MadCows) (output omitted )

```
. nlogit chosen cost rating distance || type: income kids, base(family) ||
> restaurant:, noconst case(family_id)
```

```
(output omitted )
```
#### . estat alternatives

Alternatives summary for type

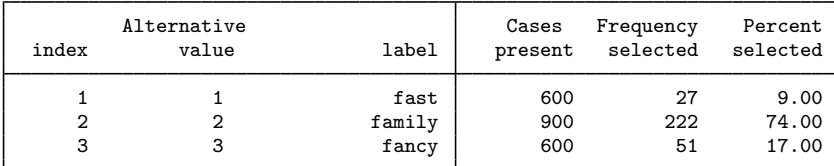

#### Alternatives summary for restaurant

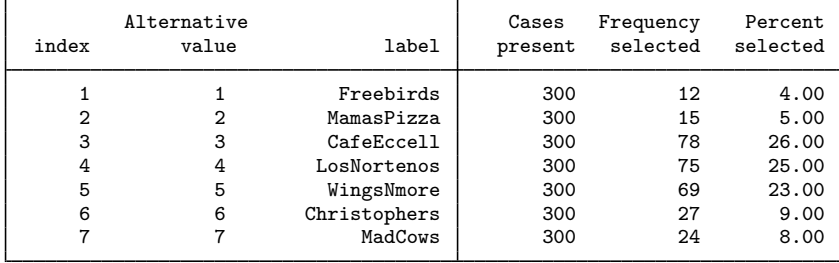

Next, we predict  $p2 = Pr(restaurant); p1 = Pr(type); condp = Pr(restaurant | type); xb2,$ the linear prediction for the bottom-level alternatives; xb1, the linear prediction for the first-level alternatives; and iv, the inclusive values for the bottom-level alternatives.

- . predict p\*
- (option pr assumed)
- . predict condp, condp hlevel(2)
- . sort family\_id type restaurant
- . list restaurant type chosen p2 p1 condp in 1/14, sepby(family\_id) divider

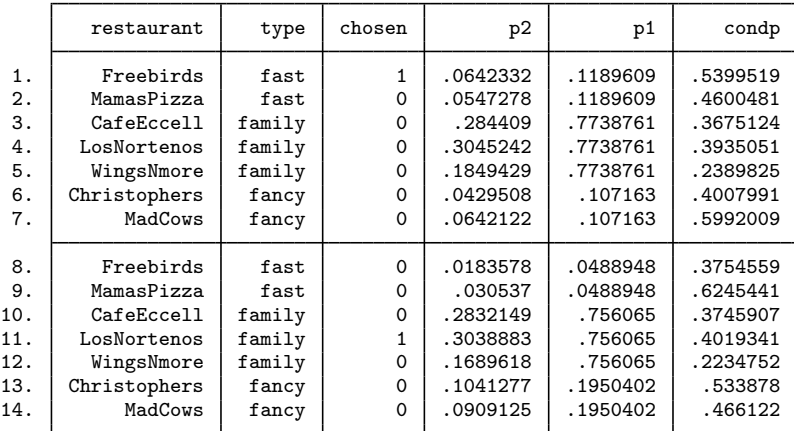

- . predict xb\*, xb
- . predict iv, iv

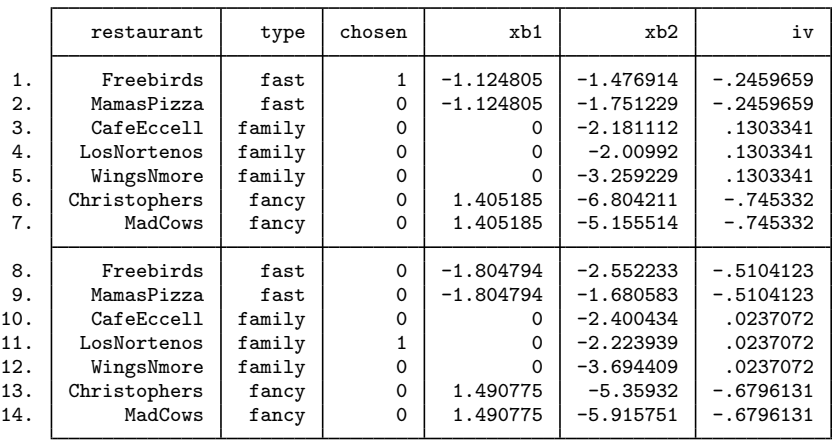

. list restaurant type chosen xb\* iv in 1/14, sepby(family\_id) divider

## <span id="page-4-0"></span>**Also see**

[CM] [nlogit](https://www.stata.com/manuals/cmnlogit.pdf#cmnlogit) — Nested logit regression

[U[\] 20 Estimation and postestimation commands](https://www.stata.com/manuals/u20.pdf#u20Estimationandpostestimationcommands)

Stata, Stata Press, and Mata are registered trademarks of StataCorp LLC. Stata and Stata Press are registered trademarks with the World Intellectual Property Organization of the United Nations. StataNow and NetCourseNow are trademarks of StataCorp LLC. Other brand and product names are registered trademarks or trademarks of their respective companies. Copyright (c) 1985–2023 StataCorp LLC, College Station, TX, USA. All rights reserved.

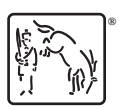

For suggested citations, see the FAQ on [citing Stata documentation](https://www.stata.com/support/faqs/resources/citing-software-documentation-faqs/).